## **МЕТОДИЧЕСКИЕ УКАЗАНИЯ ПО ОСВОЕНИЮ ДИСЦИПЛИНЫ «ПРОЕКТИРОВАНИЕ СИСТЕМ АВТОМАТИЧЕСКОГО УПРАВЛЕНИЯ ДВИЖЕНИЕМ ЛЕТАТЕЛЬНЫХ АППАРАТОВ»**

### **ОБЩИЕ СВЕДЕНИЯ**

<span id="page-0-0"></span>Цели: усвоение основ проектирования систем управления летательными аппаратами (СУЛА), закрепление знаний по теории моделирования, методов и алгоритмов построения и реализации математических моделей на ЭВМ сложных систем, анализа полученных результатов, понимания основ автоматизированного проектирования систем.

Задачи: научить студентов моделировать на ЭВМ системы управления движением летательных аппаратов с использованием современных программных средств, использовать современные программные средства САПР для построения и моделирования на ЭВМ математических моделей системы различной сложности.

Компетенции, достижение которых планируется по завершении изучения курса (см. табл. 1):

Таблица 1

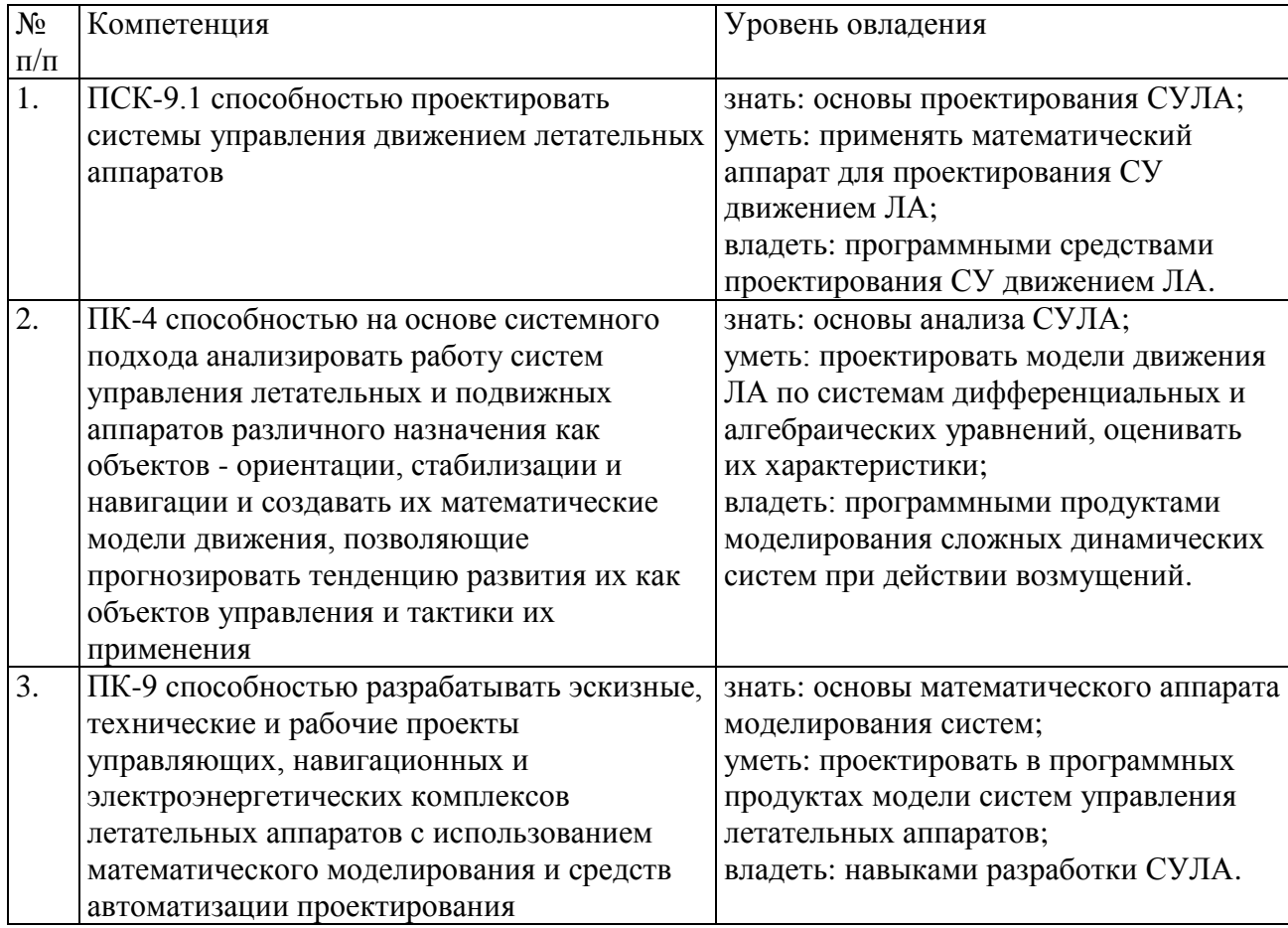

# **СОДЕРЖАНИЕ ДИСЦИПЛИНЫ**

<span id="page-1-0"></span>Дисциплина включает в себя один раздел, который сведен в таблицу 2.

## Таблица 2

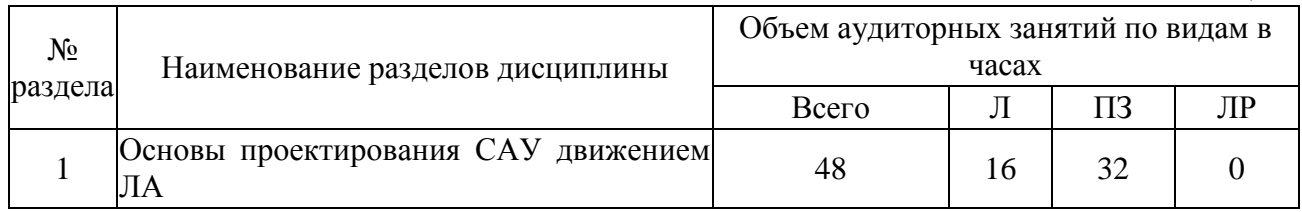

# **ЛЕКЦИИ**

<span id="page-1-1"></span>Проводится 12 лекций общим объёмом 16 часов (табл. 3).

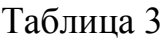

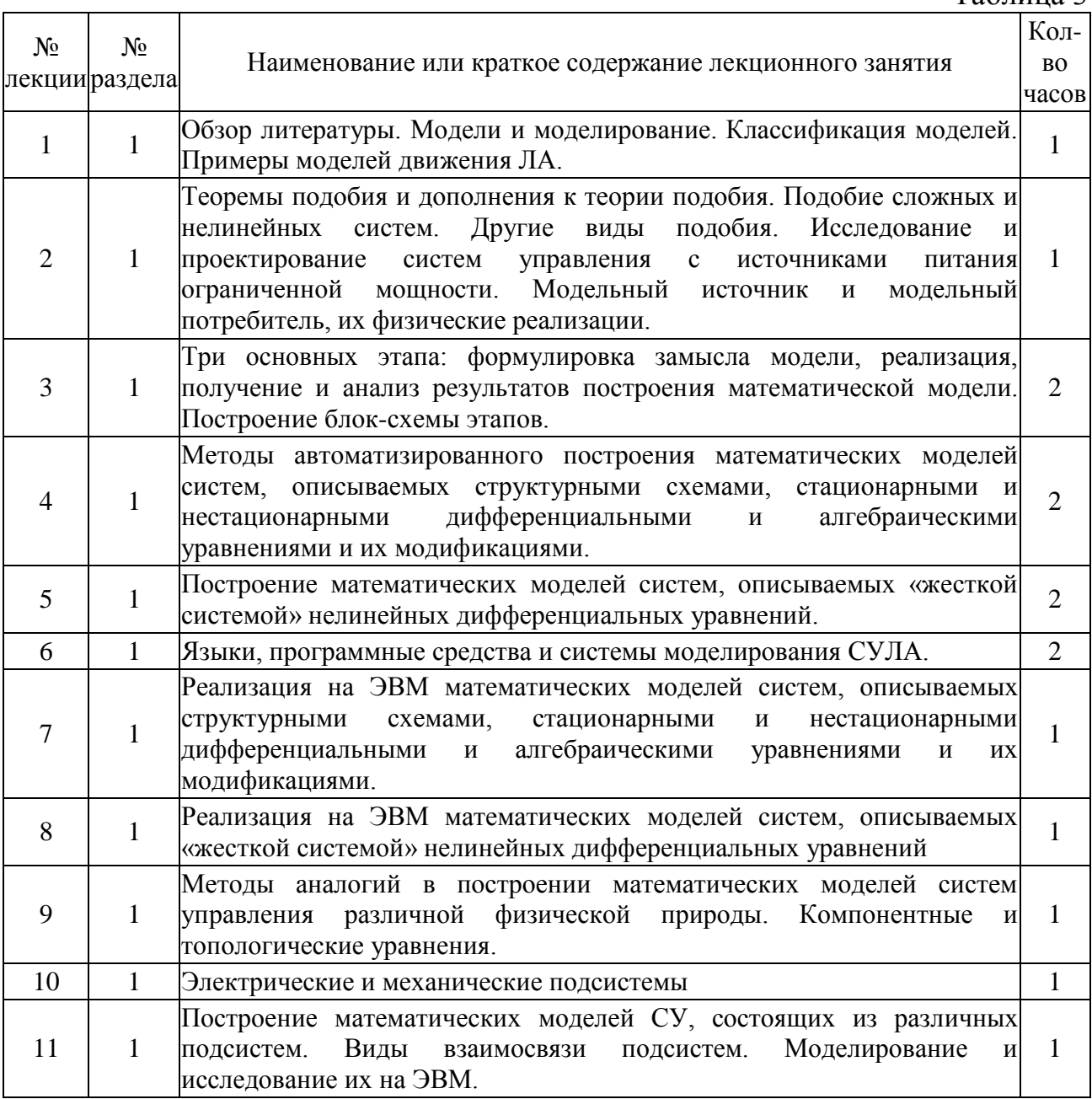

![](_page_2_Picture_68.jpeg)

# ПРАКТИЧЕСКИЕ ЗАНЯТИЯ

<span id="page-2-0"></span>Проводится 6 практических занятий общим объёмом 32 часа (табл. 4).

Таблица 4

| $N_2$<br>занятия раздела | $N_2$ | Наименование или краткое содержание практического занятия,<br>семинара                                                        | Кол-<br>BO.<br>часов |
|--------------------------|-------|----------------------------------------------------------------------------------------------------|----------------------|
|                          |       | линейных<br>Проектирование, моделирование<br>И<br>исследование<br>стационарных СУЛА                                           | 6                    |
|                          |       | Моделирование и исследование линейных нестационарных СУЛА со<br>статическими и динамическими алгебраическими контурами        | 6                    |
| $\mathcal{R}$            |       | Моделирование и исследование нелинейных стационарных СУЛА                                                                     | 6                    |
|                          |       | Моделирование и исследование нелинейных нестационарных СУЛА<br>со статическими и динамическими алгебраическими контурами      | 6                    |
|                          |       | Моделирование и исследование нелинейных нестационарных систем,<br>описываемых «жесткой» системой дифференциальных уравнений   |                      |
| 6                        |       | Построение, моделирование и исследование мат. моделей систем<br>различной физической природы с использованием метода аналогий | h                    |

Методические указания по выполнению практических заданий

Практические задания представляют собой решение задач моделирования САУ движением ЛА для конкретной исходной схемы системы в программных продуктах моделирования. Для выполнения каждой задачи необходимо составить математическое описание заданной системы. выполнить проектирование в программных продуктах моделирования и провести сравнительный анализ значений параметров, полученных теоретически, со значениями параметров, которые получены в продуктах моделирования. Выполнение заданий позволяет приобрести необходимые навыки и умения работы в продуктах моделирования и проектирования, а также овладеть соответствующим математическим аппаратом теории систем для выполнения контрольных работ и для подготовки к зачету.

# САМОСТОЯТЕЛЬНАЯ РАБОТА СТУДЕНТА

<span id="page-2-1"></span>Каждый студент самостоятельно выполняет работу (см. табл. 5):

Таблина 5

![](_page_2_Picture_69.jpeg)

# **ПАСПОРТ ФОНДА ОЦЕНОЧНЫХ СРЕДСТВ**

<span id="page-3-0"></span>Список оценочных средств представлен в табл. 6.

![](_page_3_Picture_259.jpeg)

## <span id="page-4-0"></span>**ТИПОВЫЕ ЗАДАНИЯ, ПРОЦЕДУРЫ ПРОВЕДЕНИЯ, КРИТЕРИИ ОЦЕНИВАНИЯ**

#### <span id="page-4-1"></span>**1. Тестирование**

*Процедура проведения*

Студент проходит тестирование, включающее в себя ответ на 3 случайно выбранных вопроса по основам проектирования математических моделей ЛА.

*Критерии оценивания*

*Зачтено*: правильные ответы на 2-3 вопроса.

*Не зачтено*: отсутствие ответов или ответ только на 1 вопрос.

#### *Пример*

1. Математическая модель ЛА – это:

-результат компьютерного моделирования процессов ЛА,

- +описание ЛА, выполненное с помощью математической символики,
- -основные свойства ЛА,

-результаты исследования ЛА.

2. К детерминированным моделям ЛА относятся модели, отображающие…

+процессы ЛА, в которых предполагается отсутствие случайных воздействий,

-вероятностные процессы ЛА и события,

-поведение ЛА в какой-либо момент времени,

-поведение ЛА во времени.

## <span id="page-4-2"></span>**2. Контрольная работа**

#### *Задание*

Для заданной структурной схемы системы в общем виде выполнить последовательную сквозную нумерацию элементов системы и составить матричную математическую модель системы.

#### *Процедура проведения*

Проводится письменно. Студенту необходимо ознакомиться с основными правилами составления матричной математической модели ЛА.

#### *Критерии оценивания*

Правильно выполненное задание без ошибок – 10 баллов.

За неправильно выполненную последовательную сквозную нумерацию элементов системы – штраф 5 баллов.

Каждая допущенная ошибка в ячейке матричной математической модели соответствует штрафу в 1 балл.

*Зачтено*: получение не менее 7 баллов. *Не зачтено*: получение менее 7 баллов.

*Пример*

1. Последовательная сквозная нумерация звеньев системы (рис. 1).

![](_page_5_Figure_3.jpeg)

Рис. 1. Последовательная сквозная нумерация звеньев системы

![](_page_5_Figure_6.jpeg)

#### <span id="page-5-0"></span>**3. Зачет**

*Задание*

1. Для заданного типа системы управления движением летательного аппарата постройте структурную схему системы. Выполните синтез регулятора, позволяющий обеспечить заданные показатели качества.

2. Для структурной схемы СУ движением ЛА на основе системного подхода проведите анализ, постройте математическую модель системы, оцените

характеристики, постройте модель в программном продукте и спрогнозируйте динамику движения ЛА за определенный промежуток времени.

*Процедура проведения* Письменное решение двух задач.

*Критерии оценивания*

*Зачтено*: правильное решение 70% задачи. *Не зачтено*: правильное решение менее 70% задачи.

*Пример*

Система управления движением летательного аппарата по тангажу.

![](_page_6_Figure_6.jpeg)

Рис. 2. Углы ориентации летательного аппарата

Рассматривается движение летательного аппарата в вертикальной плоскости. На рисунке приняты следующие обозначения: 1 – ось летательного аппарата, 2 – направление вектора мгновенной линейной скорости *v* , 3 – горизонталь. Обозначены угол тангажа φ, угол атаки α, угол наклона траектории  $\theta$ .

Считается, что назначение системы управления сводится к поддержанию малых отклонений параметров движения от их установившихся значений. Регулируемой величиной является угол тангажа ф. В качестве регулирующего органа используется руль высоты.

Приняв, что скорость полета меняется незначительно, для полета, близкого к горизонтальному, на малом интервале времени угловое движение ЛА можно приближенно описать следующей системой линейных дифференциальных и алгебраических уравнений, где  $\delta$  — отклонение руля высоты,  $d_{ii}$  – аэродинамические коэффициенты, *T* и *k* – характеристики рулевой машинки:<br>  $\frac{d^2\varphi}{dt^2} = d_{11}\frac{d\varphi}{dt} + d_{12}\alpha + d_{13}\delta + d_{14}\frac{d\alpha}{dt}$ ,

$$
\frac{d^2 \varphi}{dt^2} = d_{11} \frac{d\varphi}{dt} + d_{12} \alpha + d_{13} \delta + d_{14} \frac{d\alpha}{dt},
$$

$$
\frac{d\alpha}{dt} = \frac{d\varphi}{dt} + d_{21} \alpha, \alpha = \varphi - \theta, T \dot{\delta} + \delta = ku.
$$

Значения параметров ЛА следующие: *d*11=-2,2, *d*12=-16,0, *d*13=-100, *d*21=-2,5, *d*14=-0,7, *T*=0,2 c, *k*=1. Перерегулирование не более 10%, время переходного процесса не более 5 секунд.

#### <span id="page-7-0"></span>4. Курсовая работа

Задание

1. Для системы по уравнениям составить структурную схему системы.

2. Синтезировать непрерывный модальный регулятор по полному вектору состояния. обеспечивающий заданное время переходного процесса точностью 10% при распределении полюсов по Баттерворту. Проверить результаты моделированием в среде Matlab/Simulink.

3. Синтезировать непрерывный модальный регулятор по полному вектору состояния, обеспечивающий заданное время переходного процесса с точностью 10% при биномиальном распределении полюсов. Проверить результаты моделированием в среде Matlab/Simulink.

4. Для полученной устойчивой системы, задавая последовательно 1, 2, 3 неизвестных параметра на модели, в программе Acsocad:SimACS выполнить идентификацию объекта и привести результаты идентификации.

5. В продукте MATLAB создать автономное программное обеспечение с пользовательским интерфейсом, в котором в форме предусмотреть задание всех параметров системы, выполнение её моделирования по этим значениям, вывод полученных графиков переходных процессов. А также предусмотреть при помощи синтеза автоматизированный выбор параметров регулятора для заданных параметров качества системы с приведением графика выхода системы с графическим отображением линий или точек окончания переходного процесса (5 и 10% барьер).

#### Процедура проведения

начале B. семестра студенту выдается техническое задание Ha проектирование системы автоматического управления движением летательного аппарата. Студент выполняет расчёты и оформляет их в виде пояснительной записки на 20-25 листов, представляет работу на защиту. Преподаватель оценивает работу и при необходимости задает уточняющие вопросы.

#### Критерии оиенивания

Отлично: выполнение 85% заданий.

Хорошо: выполнение 72% заданий.

Удовлетворительно: выполнение 60% заданий.

Неудовлетворительно: выполнение менее 60% заданий.

#### Пример

Имеется реальная система, на вход которой подаётся стабильное напряжение  $U$ , равное 1 В. Уравнения, описывающие процессы реальной системы, имеют следующий вид:

$$
T_{\underline{A}}\dot{U}_{\underline{A}} + K_{\underline{A}\underline{A}}U_{\underline{A}} = K_{\underline{A}}U - U_{\underline{A}},
$$

$$
\ddot{U}_g + T_g \dot{U}_g = K_g U_g.
$$

Тогда для каждого уравнения в левой части уравнения необходимо оставить только старшую производную и выполнить подстановку  $s = d/dt$ .

$$
sU_{\mathcal{A}} = \frac{K_{\mathcal{A}}}{T_{\mathcal{A}}}U - \frac{1}{T_{\mathcal{A}}}U_{\mathcal{A}} - \frac{K_{\mathcal{A}\mathcal{A}}}{T_{\mathcal{A}}}U_{\mathcal{A}}
$$

$$
s^2U_{\mathcal{A}} = K_{\mathcal{A}}U_{\mathcal{A}} - T_{\mathcal{A}}sU_{\mathcal{A}}.
$$

Необходимо провести оценку различными методологиями и построить алгоритм решения задачи. Сначала необходимо построить структурную схему системы, затем реализовать интерфейс в программном продукте, связать модель и интерфейс, скомпоновать приложение, выполнить документирование.

Структурная схема системы строится путём реализации каждого уравнения при помощи суммирующих блоков и интеграторов. Подставив значения параметров  $K_A=0.5$ ,  $K_{A\mu}=10$ ,  $K_B=0.2$ ,  $T_A=10$ ,  $T_B=0.4$ , будет получена следующая структурная схема (рис. 3) и выходной процесс (рис. 4):

![](_page_8_Figure_3.jpeg)

B продукте выполняется создание пользовательского программном интерфейса (рис. 5), в котором бы имелась возможность задания начальных значений параметров системы, далее выполнялось моделирование системы и результаты отображались на форме (рис. 6).

![](_page_8_Figure_5.jpeg)

Рис. 5. Создание интерфейса пользователя

![](_page_9_Figure_0.jpeg)

Рис. 6. Интерфейс пользователя с реальными данными

После разработки интерфейса и связи с моделью осуществляется компоновка программного обеспечения.

## <span id="page-9-0"></span>**УЧЕБНО-МЕТОДИЧЕСКОЕ И ИНФОРМАЦИОННОЕ ОБЕСПЕЧЕНИЕ ДИСЦИПЛИНЫ**

#### *а) основная литература:*

1. Математическое моделирование при формировании облика летательного аппарата / В.В. Гуляев, О.Ф. Демченко, Н.Н. Долженков и др.; Под ред. В. А. Подобедова. - М.: Машиностроение: Машиностроение-Полет, 2005. - 494, [1] с. ил.

2. Буренок, В.М. Математические методы и модели в теории информационно измерительных систем / В.М. Буренок, В.Г. Найденов, В.И. Поляков.– М.: Издательство Лань, 2011.–416 с.

3. Володин, В.В. Автоматизация проектирования летательных аппаратов. - М.: Машиностроение, 1991. - 255 с. ил.

*б) дополнительная литература:*

1. Поршнев, С.В. Компьютерное моделирование физических процессов в пакете MATLAB Текст учеб. пособие для вузов / С.В. Поршнев. – 2-е изд., испр. - СПб. и др.: Лань, 2011. – 726 с. ил. 1 электрон. опт. диск

2. Норенков, И.П. Автоматизированные информационные системы. Текст учеб. пособие по направлению 230100 "Информатика и вычисл. техника" / И. П. Норенков. - М.: Издательство МГТУ им. Баумана, 2011.

3. Норенков, И.П. Ведение в автоматизированное проектирование технических устройств и систем. Учеб. Пособие / И.П. Норенков.–М: Высшая школа, 1986.– 304с.

4. Веников, В.А. Теория подобия и моделирования: Применительно к задачам электроэнергетики. Учеб. для вузов для электроэнерн. спец. - 2-е изд., перераб. и доп. / В.А. Веников. – М.: Высшая школа, 1976. - 479 с. ил.

5. Дьяконов, В. П. MATLAB 6.5 SP1/7 + Simulink 5/6: Основы применения / В. П. Дьяконов. – М.: Солон-Пресс, 2005. – 798 с.

6. Лазарев, Ю. Моделирование процессов и систем в MATLAB: Учеб. курс / Ю. Лазарев. – СПб. и др. : Питер:BHV, 2005. – 511 с.

7. Пикина, Г.А. Математические модели технологических объектов: учеб. пособие по курсу "Моделирование систем управления" / Г. А. Пикина ; под ред. А. В. Андрюшина; Моск. энерг. ин-т (техн. ун-т), 2007. – 299 с.

8. Долбенков, В. И. Simulink в задачах систем автоматического управления: Учеб. пособие / В. И. Долбенков. – Челябинск: Издательство ЮУрГУ, 2005. – 101 с.

9. Устюгов, М.Н. Автоматизированное исследование нелинейных систем управления Учеб. пособие ЧГТУ, Каф. Системы автомат. упр.; ЮУрГУ. - Челябинск: Издательство ЧГТУ, 1996. - 131, [1] с.

10. Устюгов, М.Н. Моделирование нелинейных систем: Учебное пособие. / М.Н. Устюгов, Н.В. Плотникова, Н.С. Малявкина. – Челябинск: Изд. ЮУрГУ,  $2009. - 156$  c.

*в) отечественные и зарубежные журналы по дисциплине, имеющиеся в библиотеке:*

1. Вестник Южно-Уральского государственного университета. Серия: Математическое моделирование и программирование: науч. журн. / Юж.-Урал. гос. ун-т; ЮУрГУ, 2008.

2. Системнi дослiдження та iнформацiйнi технологii : междунар. науч.-техн. журн. на укр., рус., англ. яз. / Нац. акад. наук Украины, Учеб.-науч. комплекс "Институт прикладного системного анализа" НТУУ "КПИ". – Киев, 2010.

*Электронная учебно-методическая документация* (табл. 7):

Таблица 7

![](_page_10_Picture_233.jpeg)

## **ОГЛАВЛЕНИЕ**

![](_page_11_Picture_9.jpeg)